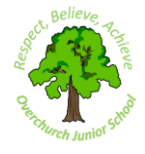

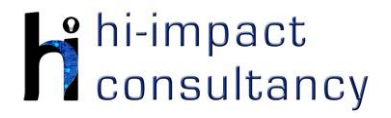

# **Overchurch Juniors school - Computing across the Curriculum Long Term Planning Map - Year 5**

This is your long-term overview for Computing. Please add to or amend this plan throughout the year. Underneath each section are the key skills for that area of computing. These can be assessed using the Assessment tracker spreadsheet. More activities and suggestions can be added as other subject areas are added to the plan.

T = Tutorial Available

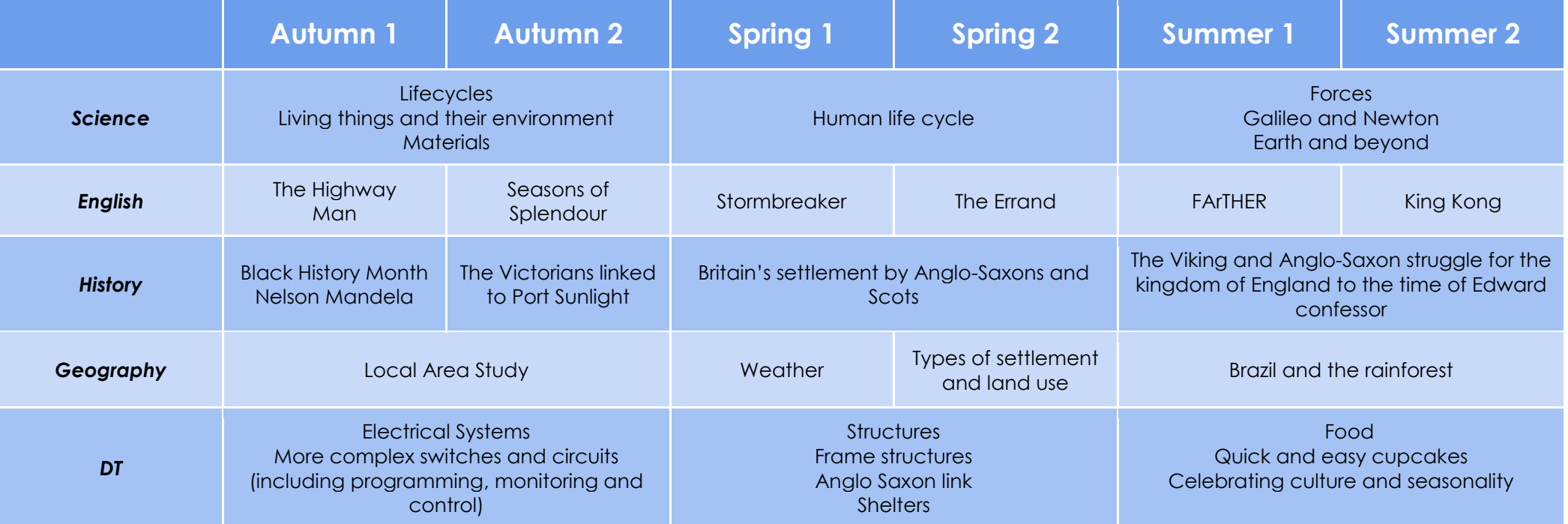

### KS5.1 When using a mouse or trackpad, be able to use left/right/double click and scroll.

- KS5.2 When typing, often holds two hands over different halves of the keyboard and can use more than two fingers to enter text.
- KS5.3 Be able to save, name and retrieve work effectively to a suitable location.
- KS5.4 If appropriate, knows how to change print properties to affect the appearance of a printed document.
- KS5.5 Be able to navigate a folder system to find and open documents e.g. Shared Drive, iPad camera roll or Dropbox.
- KS5.6 Be able to create suitably named folders to organise documents, using appropriate file paths.
- KS5.7 Know and use more advanced keyboard function keys e.g. insert, delete, ctrl+c, ctrl+v, ctrl+z

# *Computer Science*

## Tutorial Link

#### **Code Studio**

[Code Studio.](https://studio.code.org/) Create or print off existing user accounts for class on the website. Y5 should be working around Course E level, at a pace that is appropriate for the class. We would recommend teaching the whole class a lesson at a time, and using the extension materials to allow more able pupils to progress once they have completed the lesson materials, rather than moving on through the lessons independently. Track and target pupil progress using the built-in pupil tracker. **T**

## **CS5.1, CS5.2, CS5.3, CS5.4, CS5.5**

The extension activities below are non-essential, but teachers may wish to vary and consolidate learning from Code Studio using additional tools.

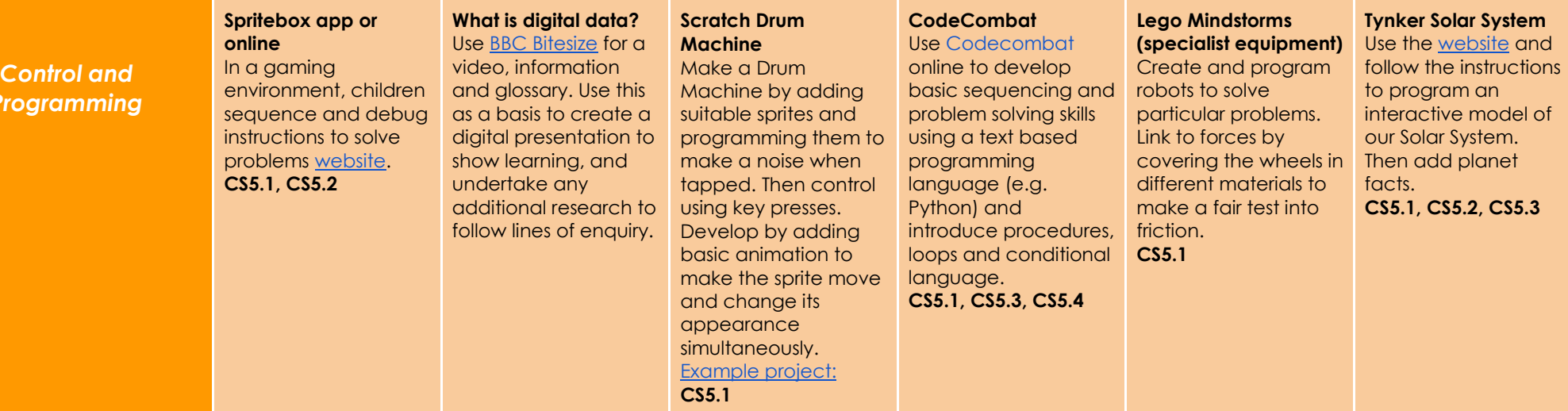

## *Key Skills*

*(used throughout all areas of Computing)*

*Programming*

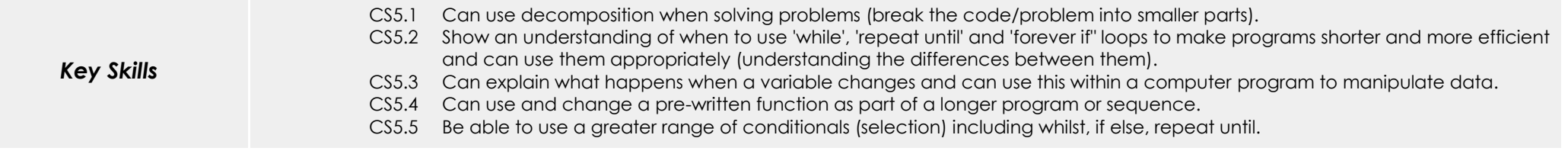

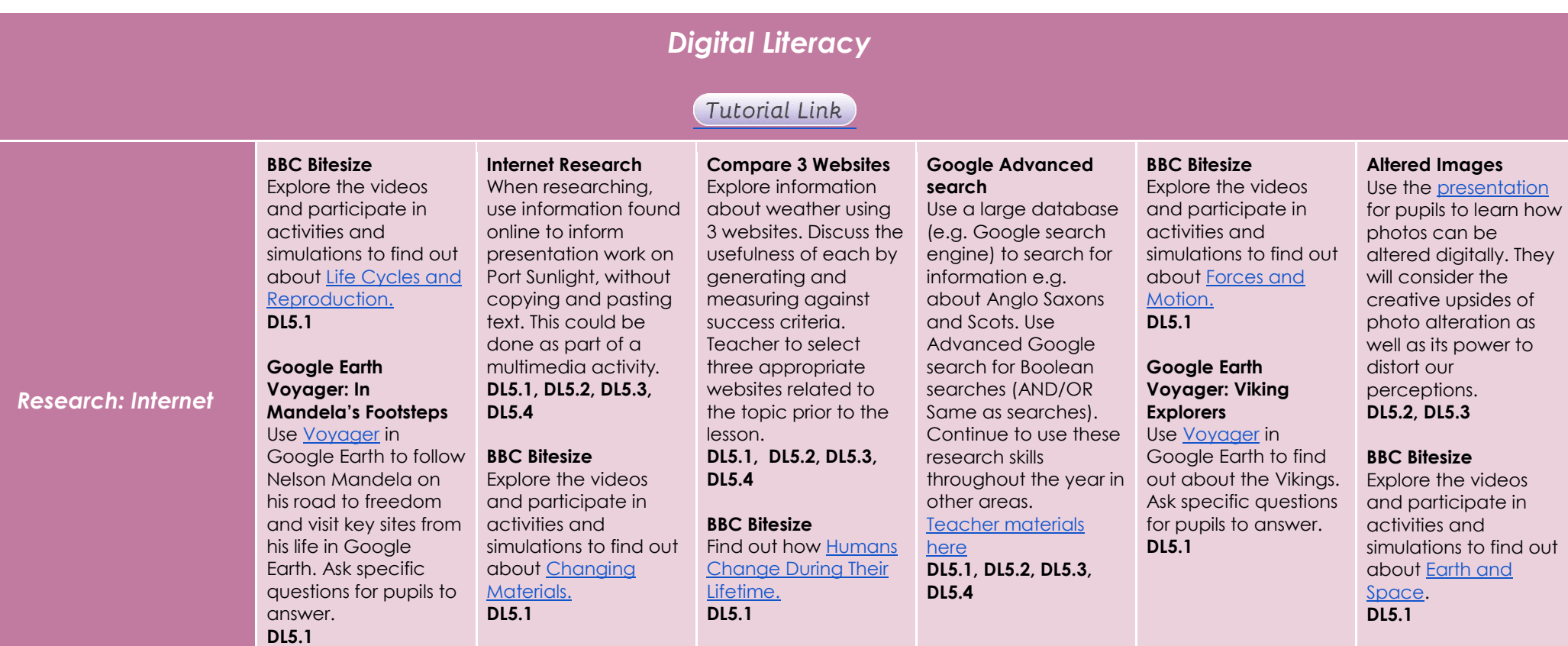

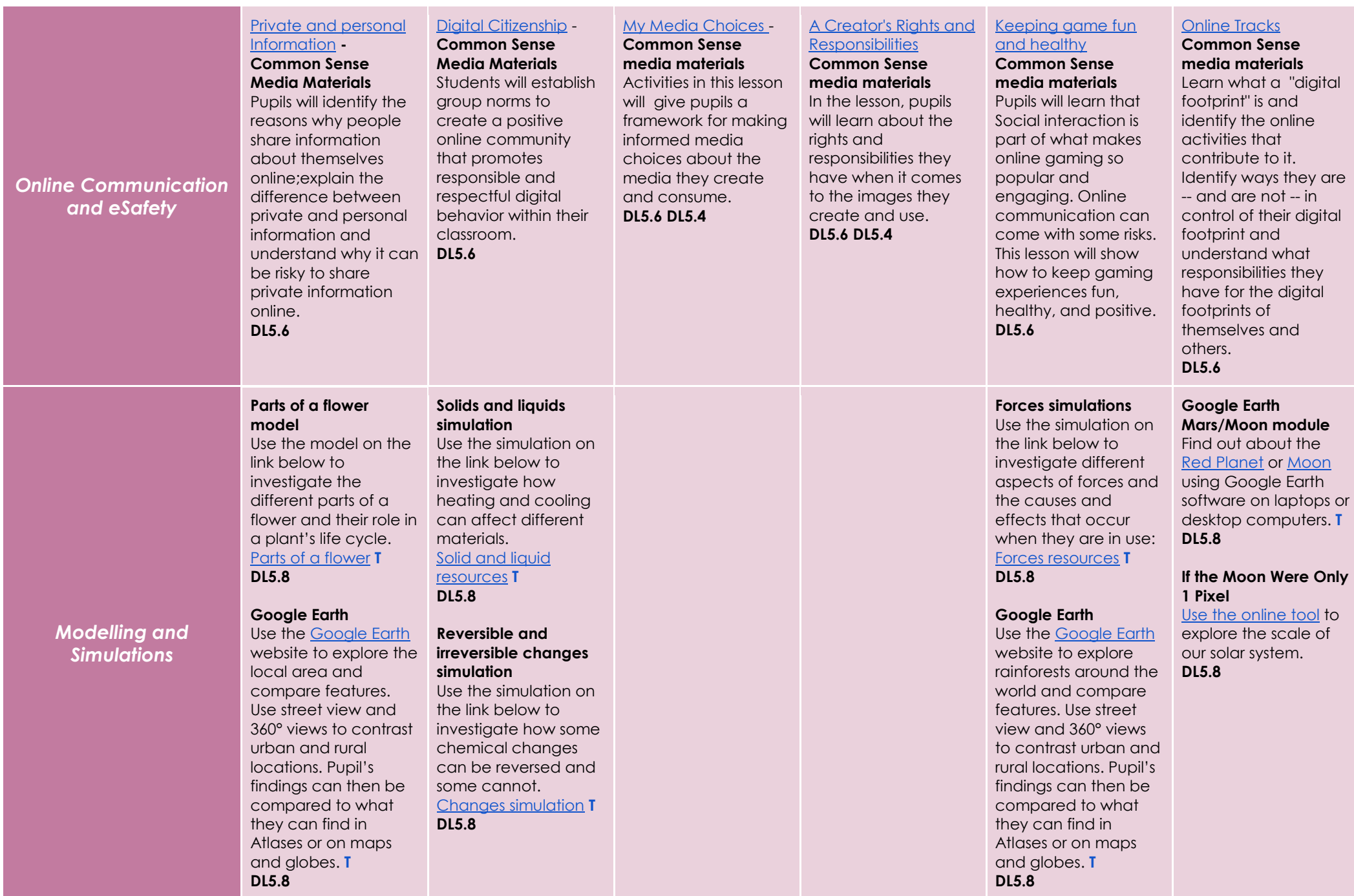

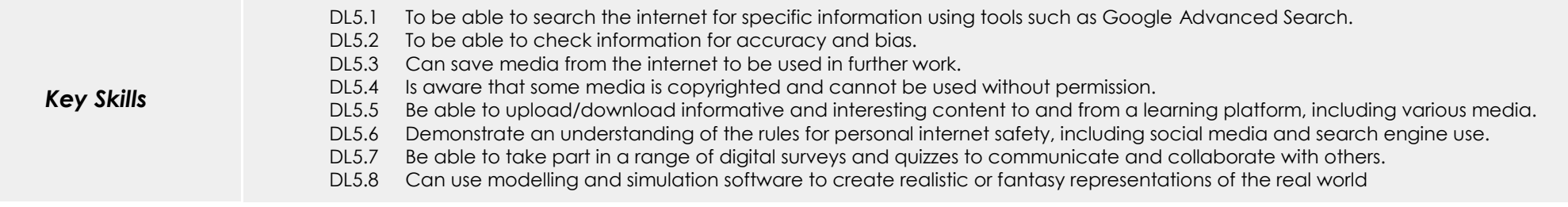

# *Information Technology*

# (Tutorial Link)

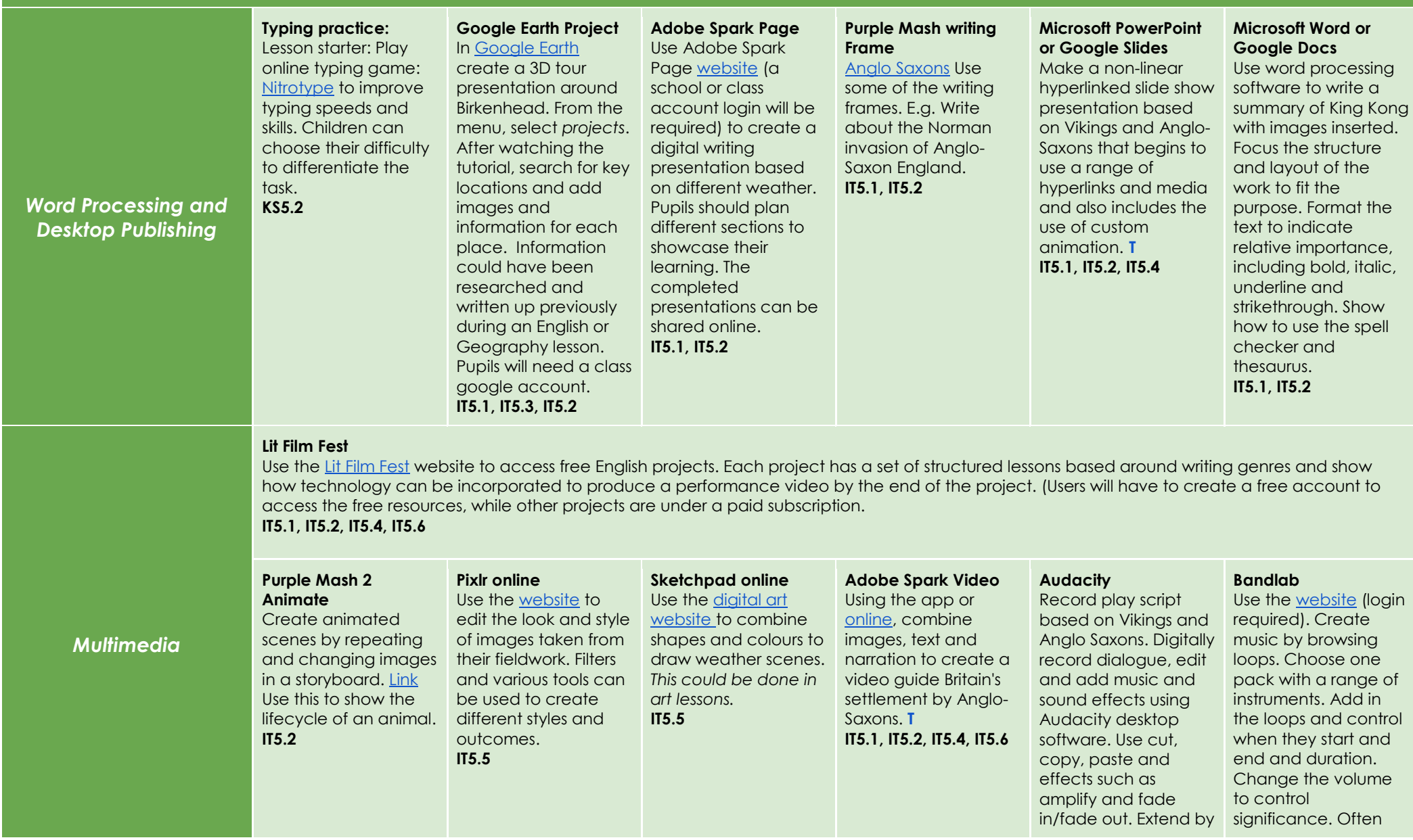

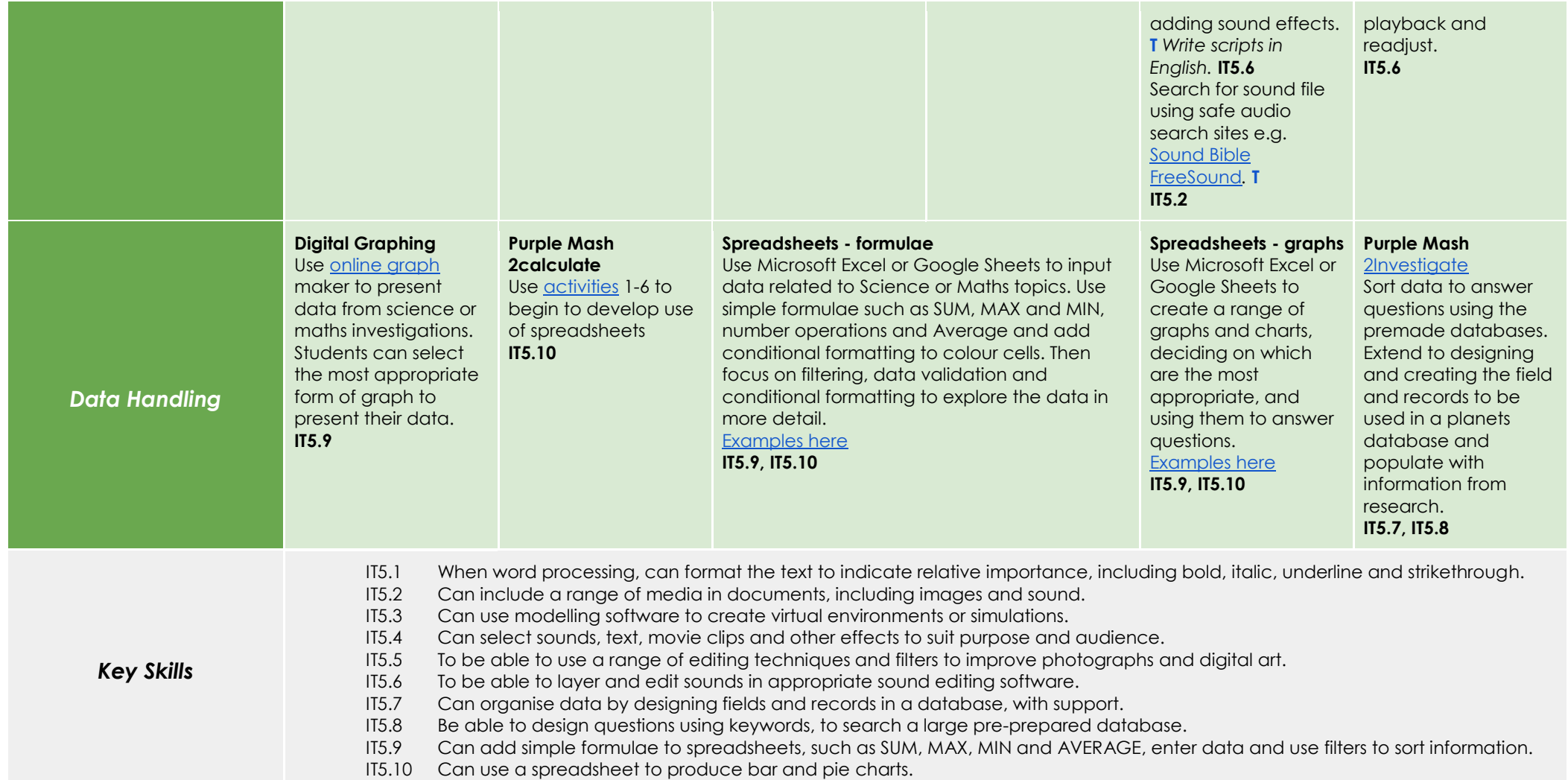